Государственное автономное нетиповое образовательное учреждение Свердловской области «Дворец молодёжи» Детский технопарк «Кванториум, г. Верхняя Пышма»

Принята на заседании научно-методического совета ГАНОУ СО «Дворец молодёжи» Протокол № 6 от 29.06.2023 г.

 Утверждена директором ГАНОУ СО «Дворец молодёжи» А. Н. Слизько Приказ № 712-д от 29.06.2023 г.

Рабочая программа

по дополнительной общеобразовательной общеразвивающей программе

### «Кванториум 1.0» модуль «VR/AR-квантум»

Возраст обучающихся: 11–17 лет

Авторы-составители общеразвивающей программы: Монзин Н.А., Ботников Е.В., Клюкин М.А., Исакова Д. Р., Барановская Е.В., Яналина Е.В., Матюшина В. А., Никифорова К.В., методист

Разработчик рабочей программы: Пиджаков Д. С., педагог дополнительного образования

г. Верхняя Пышма, 2023

### 1. Пояснительная записка

## 1.1. Особенности обучения в текущем учебном году по программе модуля

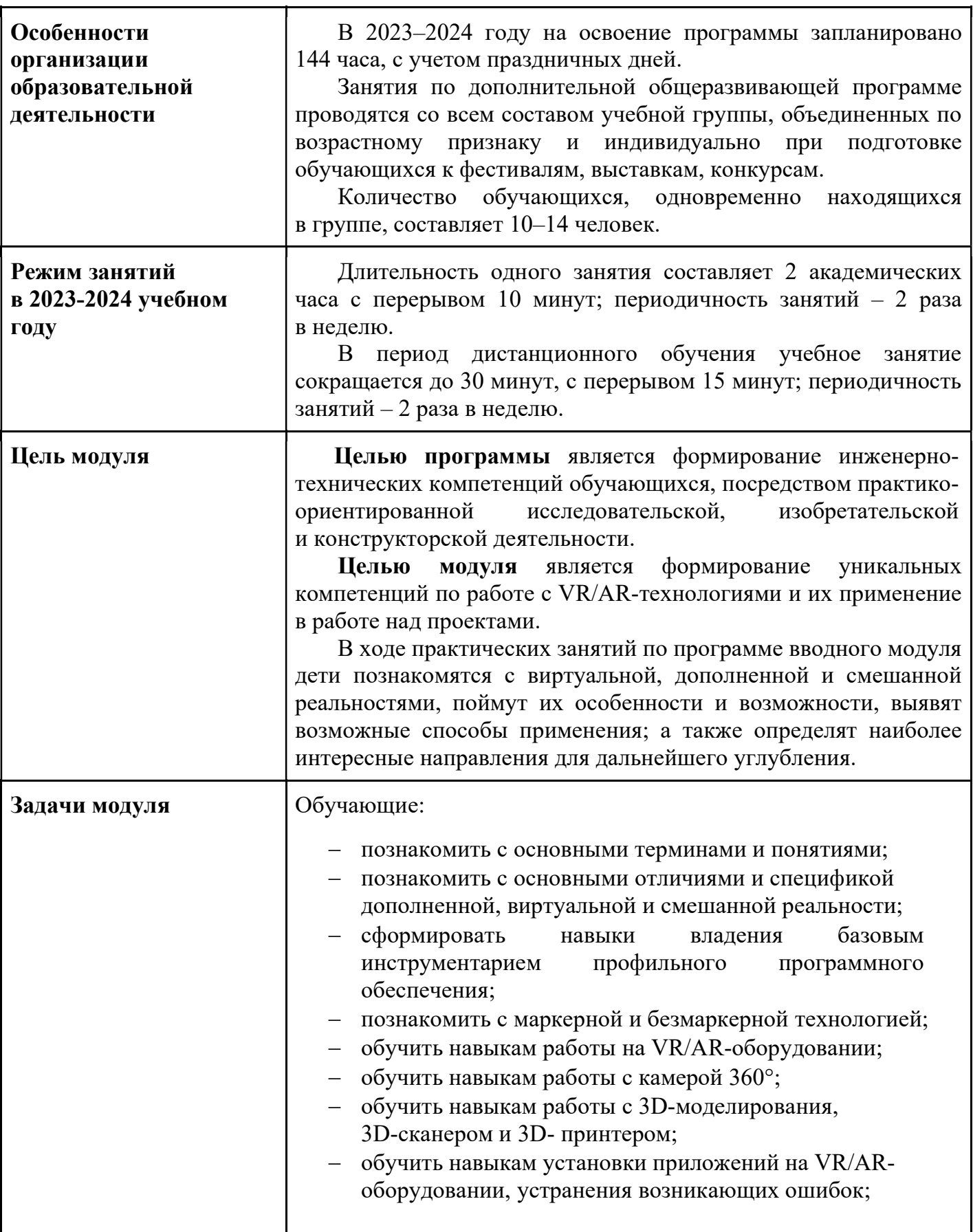

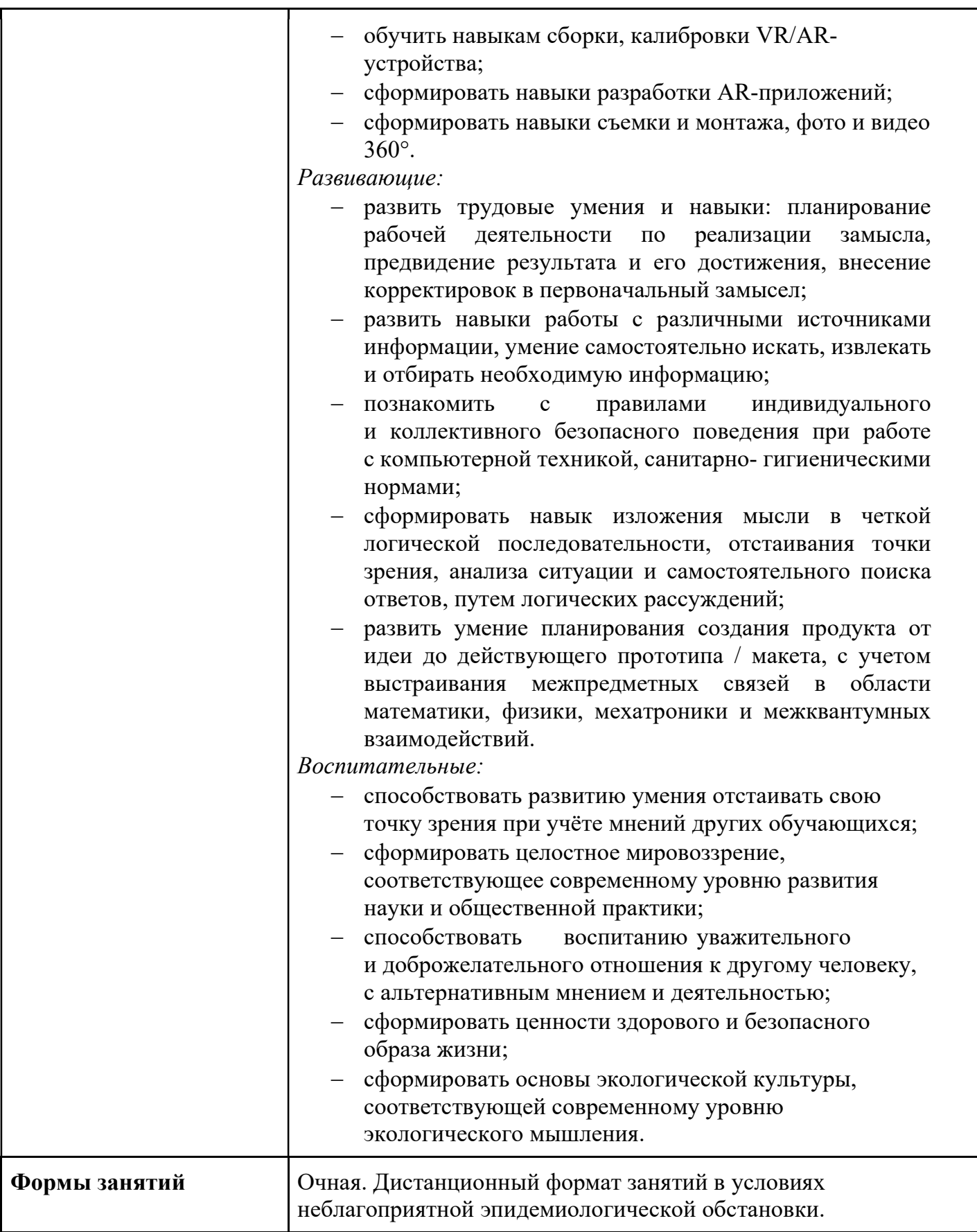

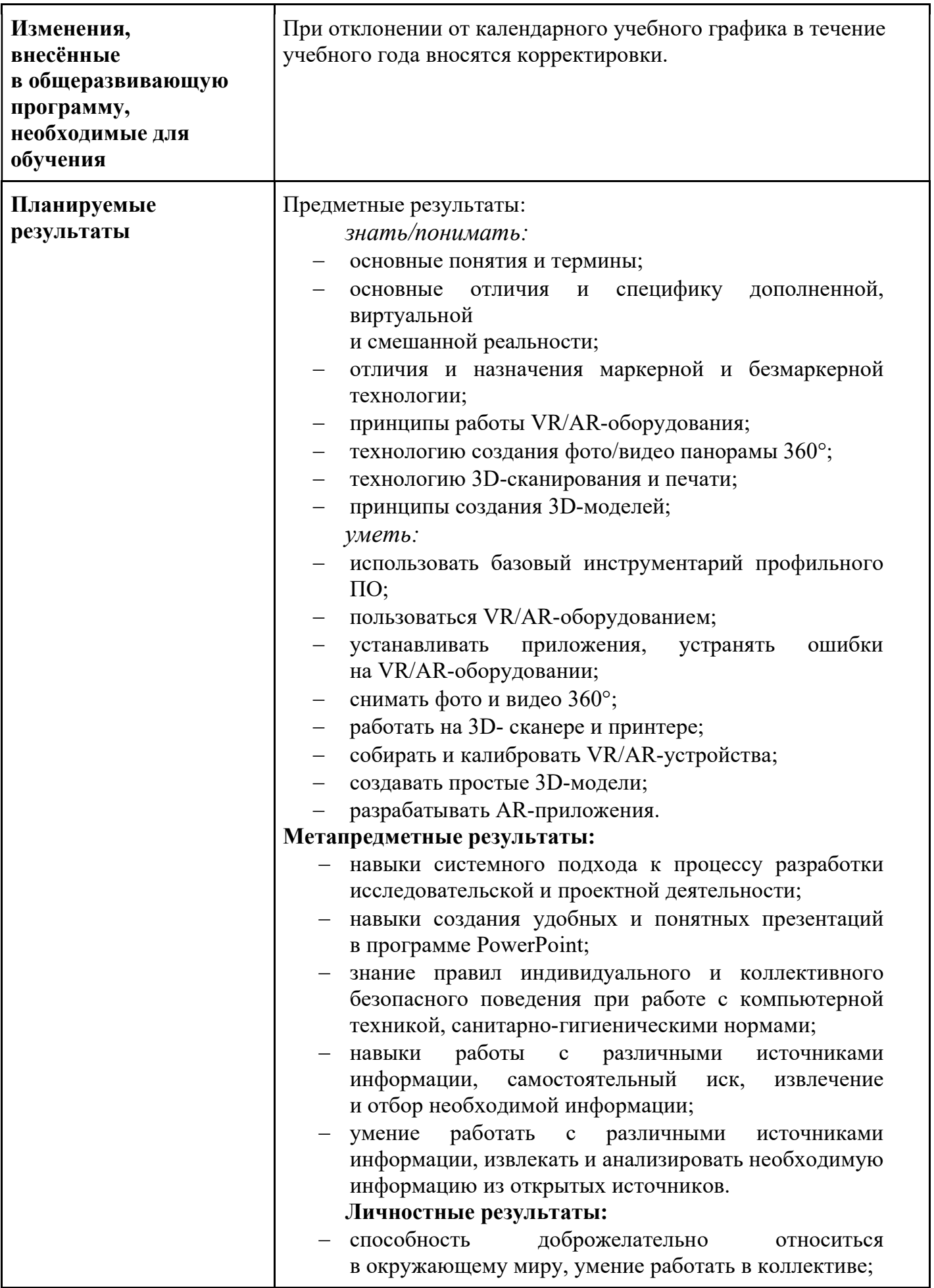

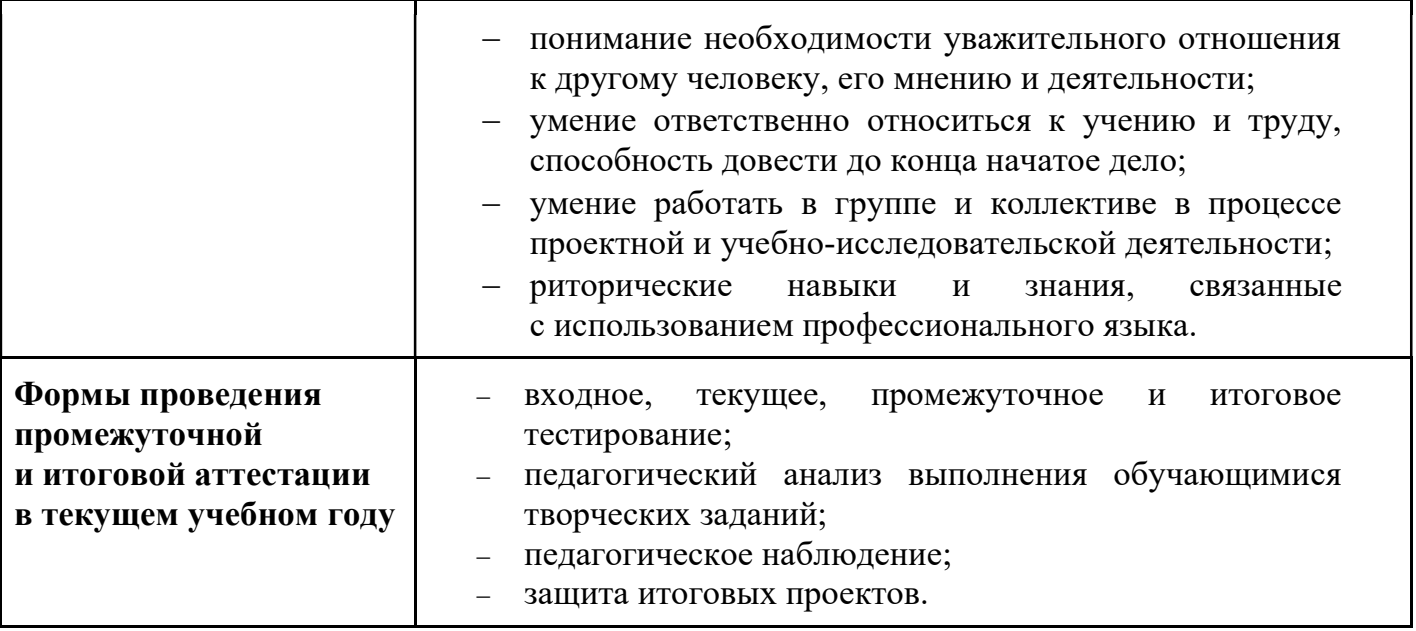

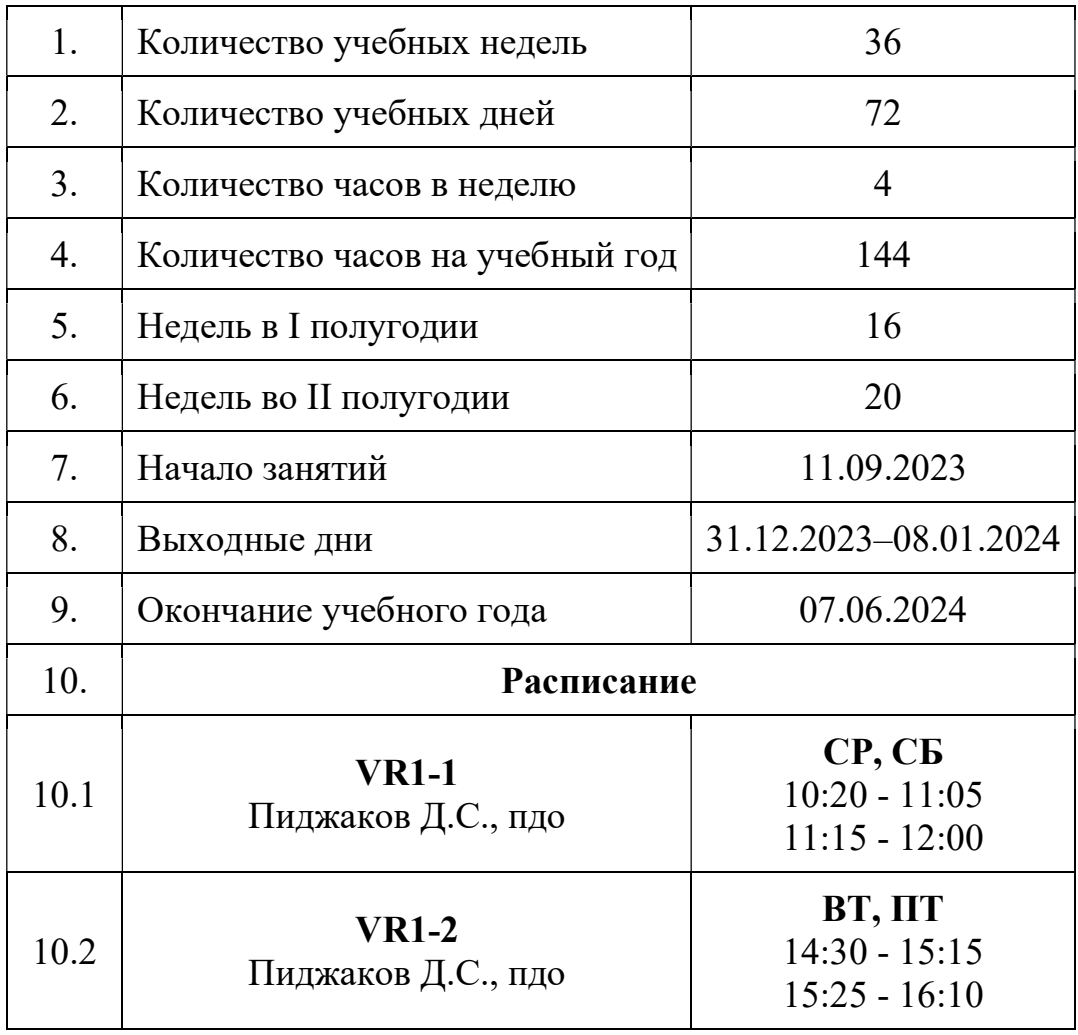

# 1.2. Основные характеристики образовательного процесса

# 2. Календарный учебный график

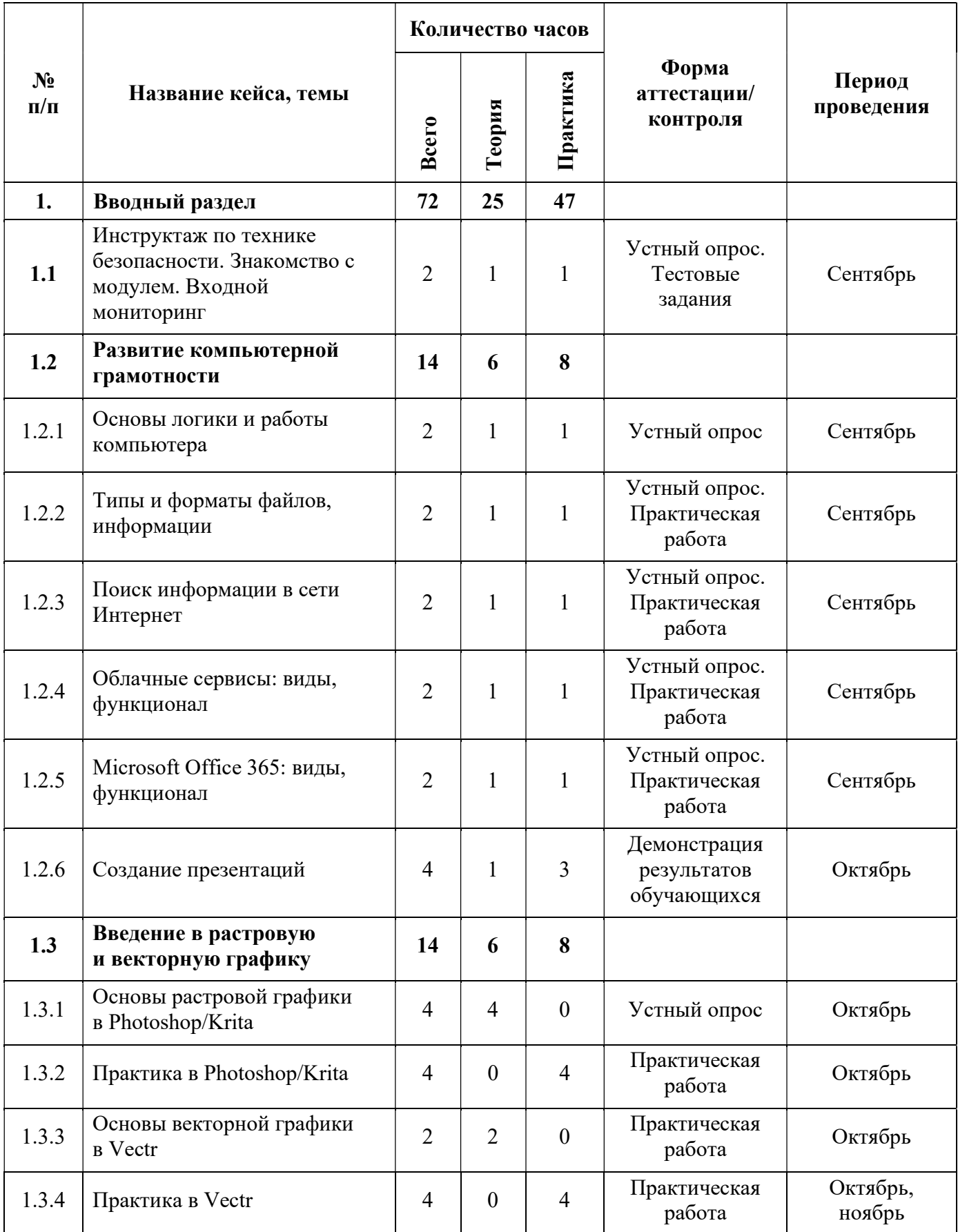

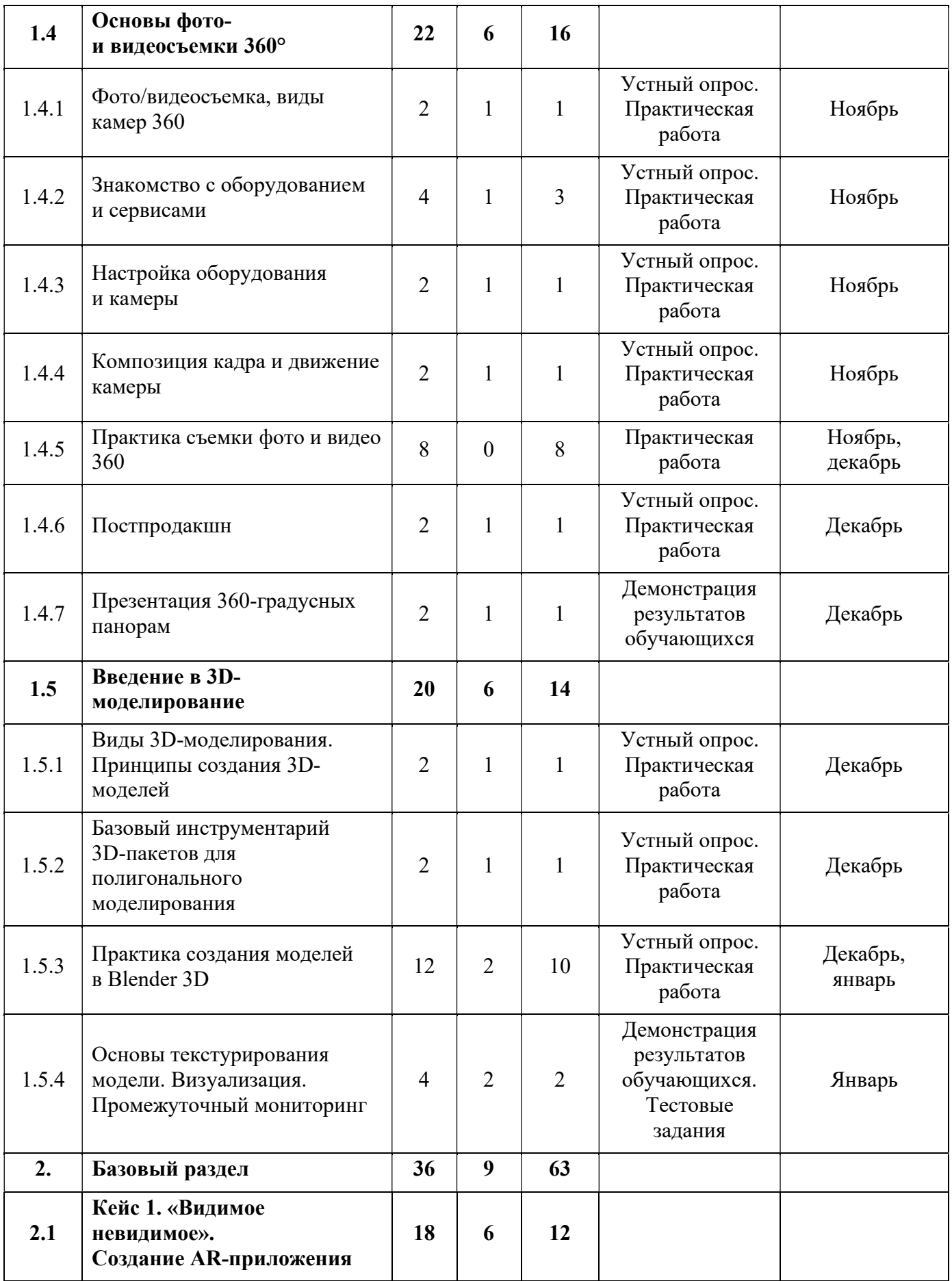

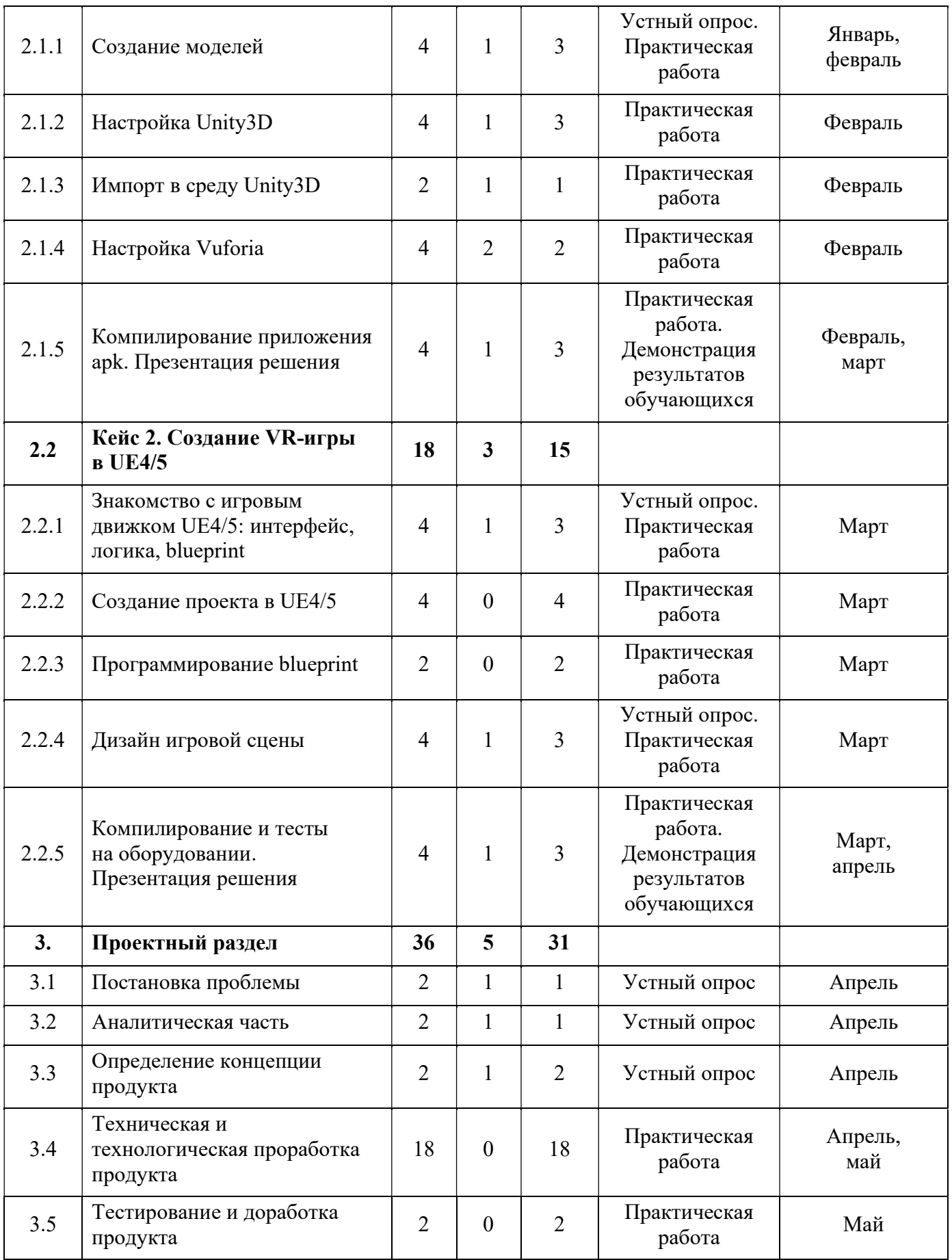

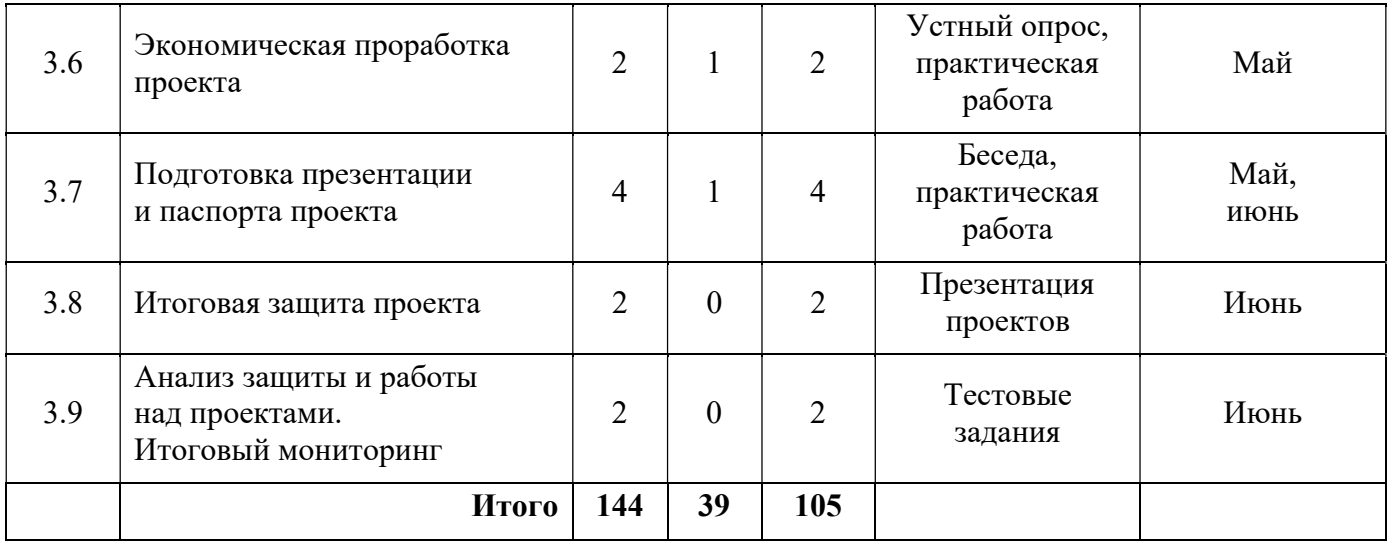

#### 3. Условия реализации общеразвивающей программы

#### Материально-техническое обеспечение общеразвивающей программы

Программа реализуется на базе Детского технопарка «Кванториум г. Верхняя Пышма» в учебных аудиториях, оформленных в соответствии с профилем проводимых занятий.

Учебные аудитории, отвечающие требованиям СП 2.4.3648-20 для учреждений дополнительного образования, с индивидуальными рабочими местами (столы, стулья) обучающихся и одним рабочим местом для педагога дополнительного образования.

Перечень оборудования, технических средств, инструментов для проведения занятий:

Оборудование:

- 3D-принтер учебный двух экструдерный;
- Акустическая система 5.1;
- Беспроводной адаптер Wireless Adapter для HTC Vive Pro;
- Графический планшет;
- Камера 360 любительская (Камера GoPro MAX);
- $-$  Камера 360 полу профессиональная (Insta360 One X);
- Клавиатура (по количеству обучающихся);
- $-$  Контроллеры Valve Index;
- Монитор (по количеству обучающихся);
- МФУ А3/А4 (принтер, сканер, копир);
- Наушники (по количеству обучающихся);
- Очки Oculus Quest  $2\,256$  ГБ 4 шт.;
- Очки дополненной реальности полупрофессиональные тип 3 (Epson Moverio BT-300 FPV (FPV/Drone Edition));
- Планшет тип 1 (SAMSUNG Galaxy Tab S6);
- Планшет тип 2 (Apple iPad 10.2 Wi-Fi 32Gb 2019 серебристый);
- Смартфон тип 1 (Samsung Galaxy A50);
- Смартфон тип 2 (SAMSUNG Galaxy S10e);
- Стационарный компьютер тип  $1 5$  шт.;
- Стационарный компьютер тип  $2 10$  шт.;
- Стойка для внешних датчиков (Falcon Eyes FlyStand 2400);
- VR-шлем любительский тип 3 (HTC Focus);
- VR-шлем полупрофессиональный тип 1 (Шлем виртуальной реальности HTC Vive Cosmos  $+$  контроллеры);
- VR-шлем полупрофессиональный тип 2 (Oculus Rift S);
- VR-шлем полупрофессиональный тип 3 (Oculus Quest);
- VR-шлем профессиональный (Шлем виртуальной реальности HTC Vive Pro Eye);
- Экш-камера для работы с AR/VR проектами (GoPro HERO7 (CHDHX-701)). Расходные материалы:
- Бумага писчая;
- Маркеры для доски;
- Перманентные маркеры;
- Шариковые ручки.

Информационное обеспечение:

- Графический редактор (Krita);
- Игровой движок (Unreal Engine 4/5);
- Комплект программного обеспечения (набор облачных приложений) (Adobe CC);
- Кроссплатформенная среда разработки компьютерных игр (Unity);
- Офисный пакет приложений (Microsoft Office);
- Платформа для сборки виртуальных туров (PanoQuiz);
- Платформа дополненной реальности и инструментарий разработчика программного обеспечения дополненной реальности для мобильных устройств (Vuforia Engine);
- Профессиональное свободное и открытое программное обеспечение для создания трёхмерной компьютерной графики (Blender3D);
- Редактор исходного кода (Visual Studio Code).

#### 4. Учебно-методические материалы

#### Литература, использованная при составлении программы:

1. Бутрюмова Н. Н., Назаров М. Г., Фияксель Э. А. Законодательные барьеры ведения инновационной деятельности в России: результаты исследования / Н. Н. Бутрюмова, М. Г. Назаров, Э. А. Фияксель. – Текст: непосредственный // Инновации. 2016. N 4 (210). URL: https://cyberleninka.ru/article/n/zakonodatelnye-barieryvedeniya-innovatsionnoy-deyatelnosti-v-rossii (дата обращения: 31.05.2023).

2. Бывшева М. В., Воробьева Е. С. Навигатор педагога-наставника: методическое пособие для образовательных организаций / М. В. Бывшева, Е. С. Воробьева, А. С. Демышева, О. И. Идрисова – Текст: непосредственный // Екатеринбург: УрГПУ, 2022. URL: https://нтду.рф/wp-content/uploads/2022/09/Navigatorpedagoga-nastavnika.pdf (дата обращения: 31.05.2023);

3. Джули Д. Искусство обучать. Как сделать любое обучение нескучным и эффективным / Д. Джули - Текст: непосредственный // Манн, Иванов и Фербер. 2013. URL: http://знак-качества1.рф/images/Zudo/dzudi.pdf (дата обращения: 31.05.2023);

4. Дуг Лемов Мастерство учителя. Проверенные методики выдающихся преподавателей / Дуг Лемов - Текст: непосредственный // Манн, Иванов и Фербер. 2014. URL: http://orth-gymnasia.ru/education/pedrabotnikam/ Masterstvo- uchitelya.pdf (дата обращения: 31.05.2023);

5. Смолин А. А., Жданов Д. Д., Потемин И. С. Системы виртуальной, дополненной и смешанной реальности / А. А. Смолин, Д. Д. Жданов, И. С. Потемин, А. В. Меженин, В. А. Богатырев – Текст: непосредственный // Университет ИТМО. 2018. URL: https://books.ifmo.ru/file/pdf/2321.pdf (дата обращения: 31.05.2023);

6. The VR Book: Human-Centered Design for Virtual Reality / Джейсон Джеральд - Текст: непосредственный // ACM Books #8. 2015. URL: https://www.morganclaypoolpublishers.com/catalog\_Orig/samples/9781970001136\_sample. pdf (дата обращения: 31.05.2023)

#### Электронные образовательные ресурсы:

1. Большой иностранный каталог ресурсов по VR. [электронный ресурс]. URL: http://www.vrfavs.com/ (дата обращения: 31.05.2023);

2. Визуальный конструктор, позволяющий создавать трёхмерные игры без знания языка программирования. [электронный ресурс]. URL: https://www.kodugamelab.com (дата обращения: 31.05.2023);

3. Интернет-сайт о виртуальной реальности. [электронный ресурс]. URL: http://bevirtual.ru (дата обращения: 31.05.2023);

4. Первый российский VR 360° проект, использующий виртуальную реальность для мотивации людей с инвалидностью к большей активности в реальной жизни. [электронный ресурс]. URL: http://www.vrability.ru/ (дата обращения: 31.05.2023);

5. Проектирование 3D-сцен в браузере (виртуальная реальность). [электронный ресурс]. URL: https://cospaces.io (дата обращения: 31.05.2023);

6. Профильный новостной портал. [электронный ресурс]. URL: https://hightech.fm/ (дата обращения: 31.05.2023);

7. Профильный новостной портал. [электронный ресурс]. URL: Виртуальная реальность в России | VRDigest (дата обращения: 31.05.2023);

8. Профильный новостной портал. [электронный ресурс]. URL: https://habrahabr.ru/hub/virtualization/ (дата обращения: 31.05.2023);

9. Профильный новостной портал. [электронный ресурс]. URL: https://teacher.yandex.ru/articles (дата обращения: 31.05.2023);

10. Профильный новостной портал. [электронный ресурс]. URL: https://hinews.ru/tag/virtualnaya-realnost (дата обращения: 31.05.2023);

11. Репозиторий 3D-моделей. [электронный ресурс]. URL: https://www.turbosquid.com (дата обращения: 31.05.2023);

12. Репозиторий 3D-моделей. [электронный ресурс]. URL: https://free3d.com (дата обращения: 31.05.2023);

13. Репозиторий 3D-моделей. [электронный ресурс]. URL: https://www.archive3d.net (дата обращения: 31.05.2023).